## **Packages - Packaging request #1589**

## **[ttf-librebaskerville] add font to PCR**

2017-12-21 09:21 AM - ToffeeYogurtPots

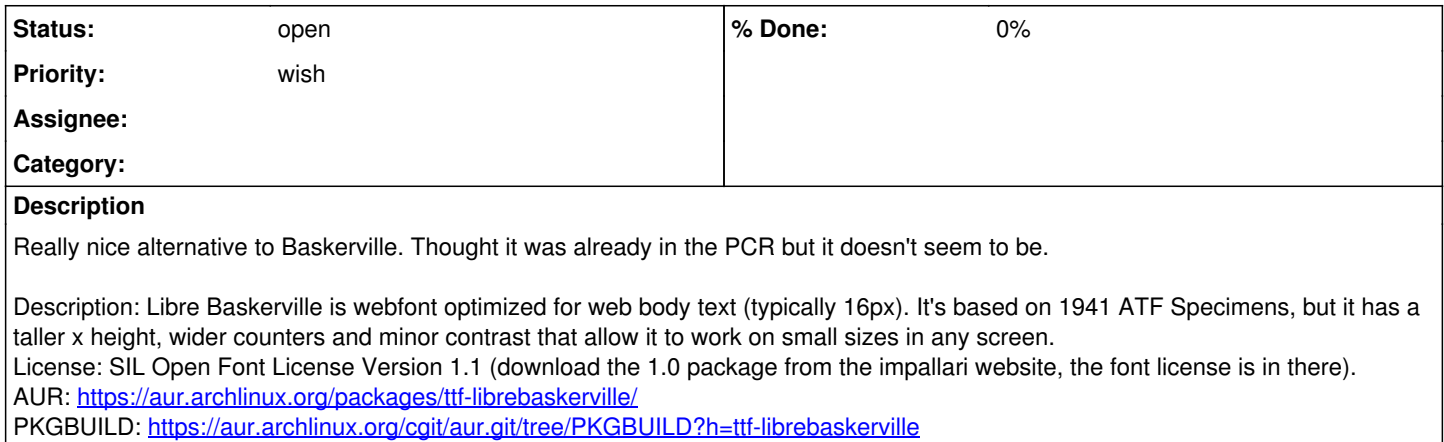

Website: <http://www.impallari.com/projects/overview/libre-baskerville>